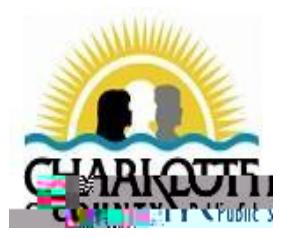

## **H C I H**

**II II I** 

**ID CCP**

## **O** C EE D

**O C**

## **H M PLC I**